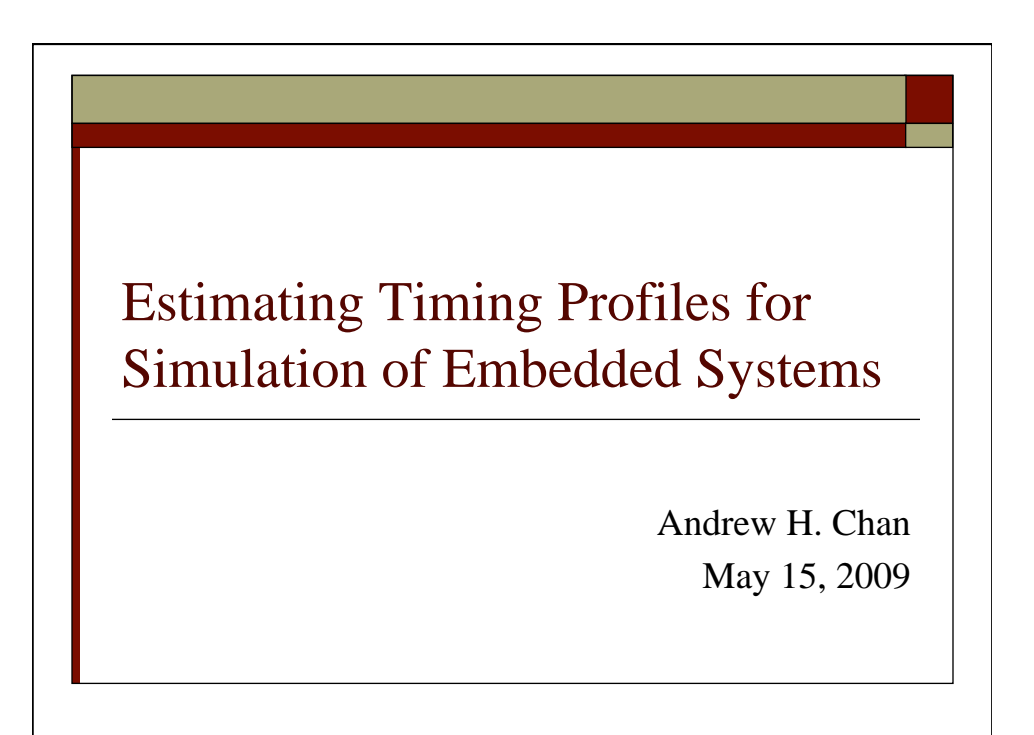

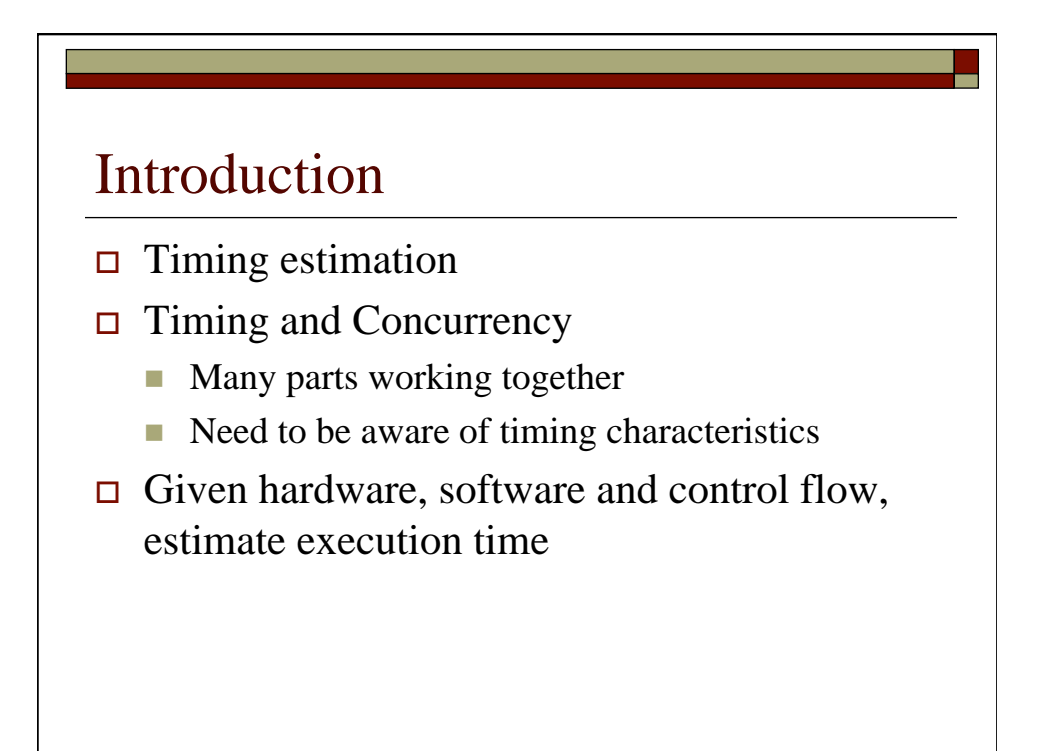

### **Motivation**

- □ Access Point Event Simulation of Legacy Embedded Software Systems (APES)
	- Discrete event model in Ptolemy
	- Needs timing estimates of code fragments
- Easier/less expensive to simulate in software without maintaining actual hardware
- $\Box$  Might not have direct access to hardware

# Motivation

- Explore timing behavior of hardware
- $\Box$  Guided testing to assess timing characteristics
- $\Box$  Simplify problem by deciding on both software and hardware

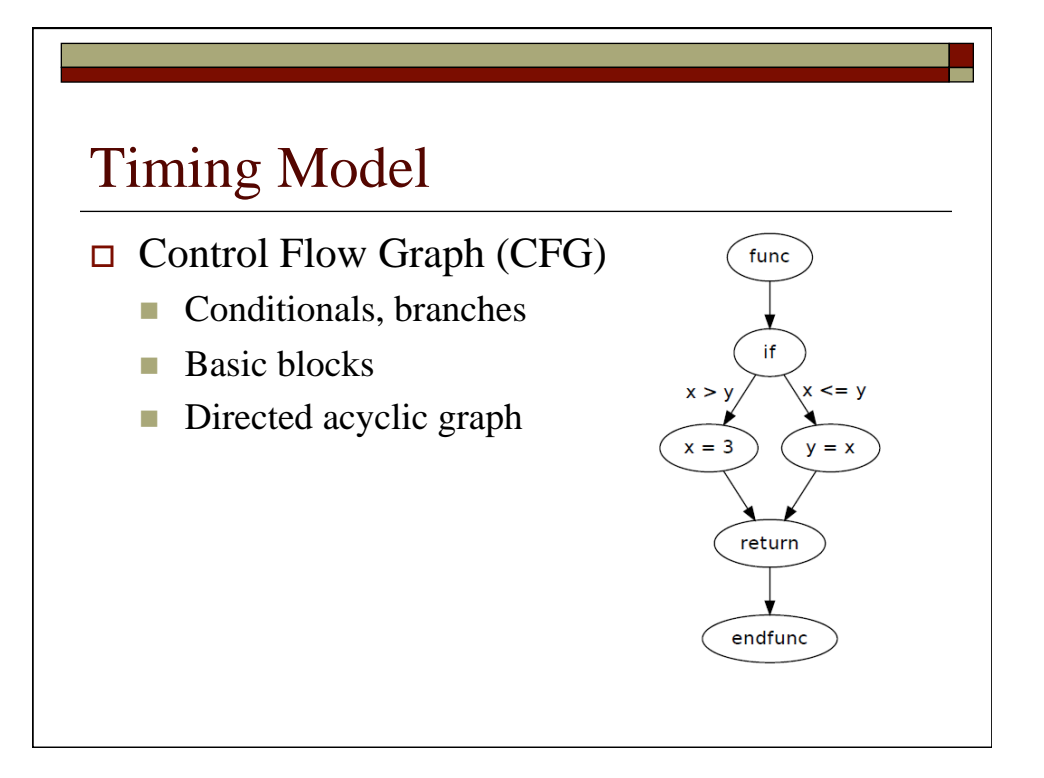

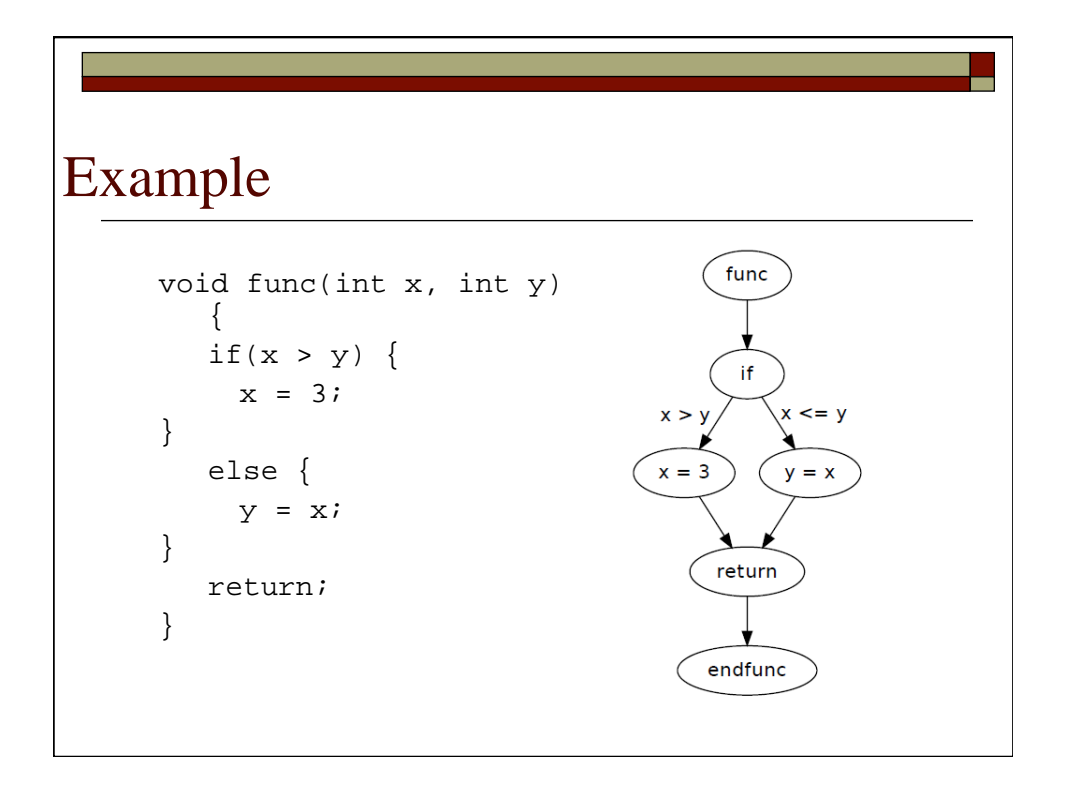

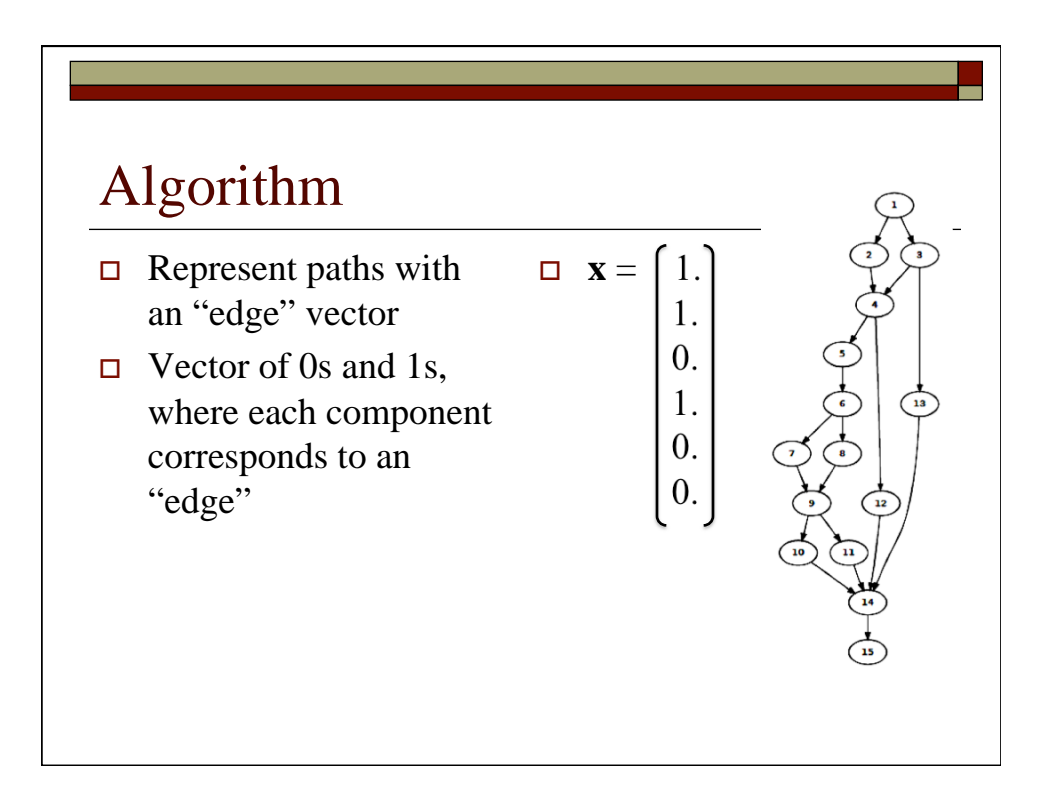

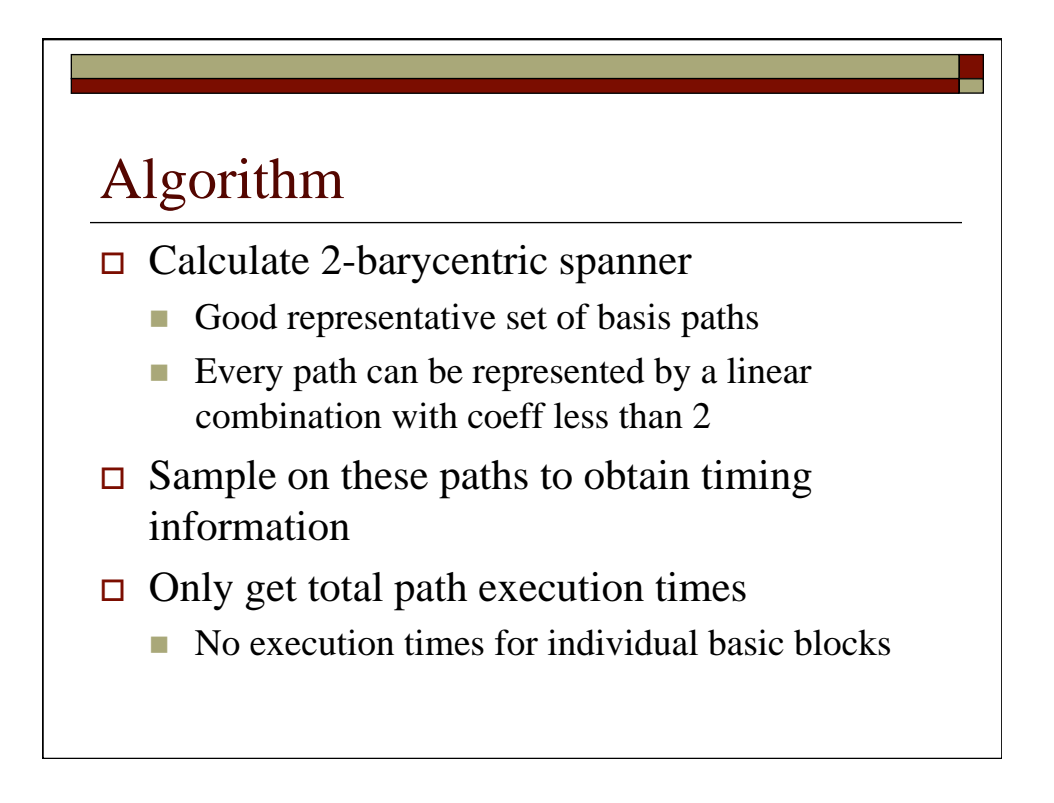

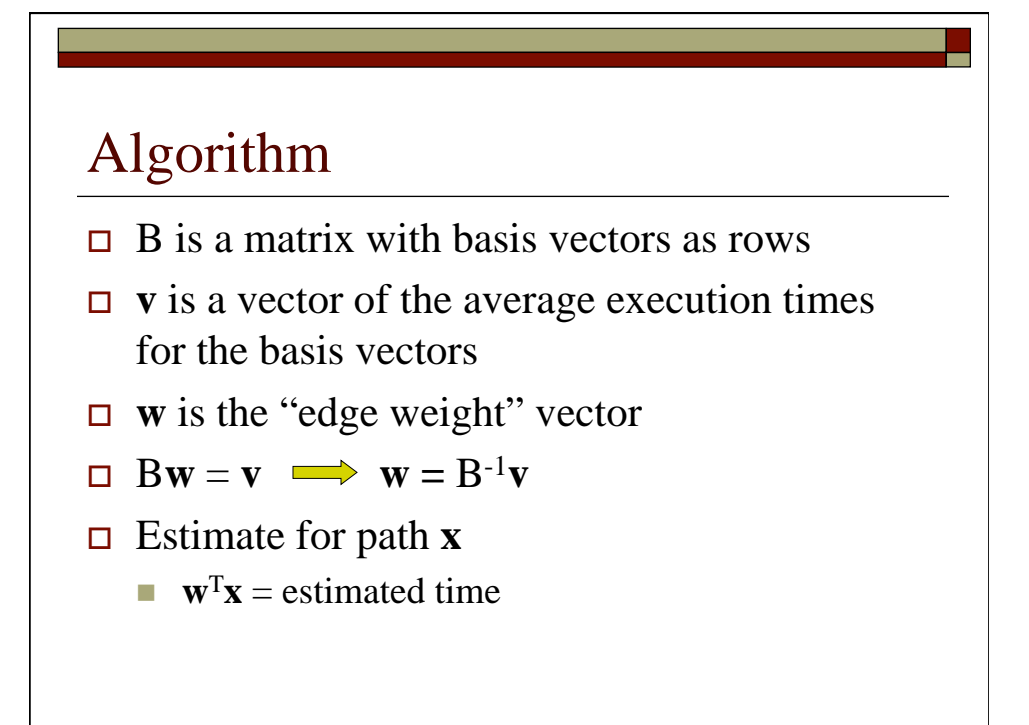

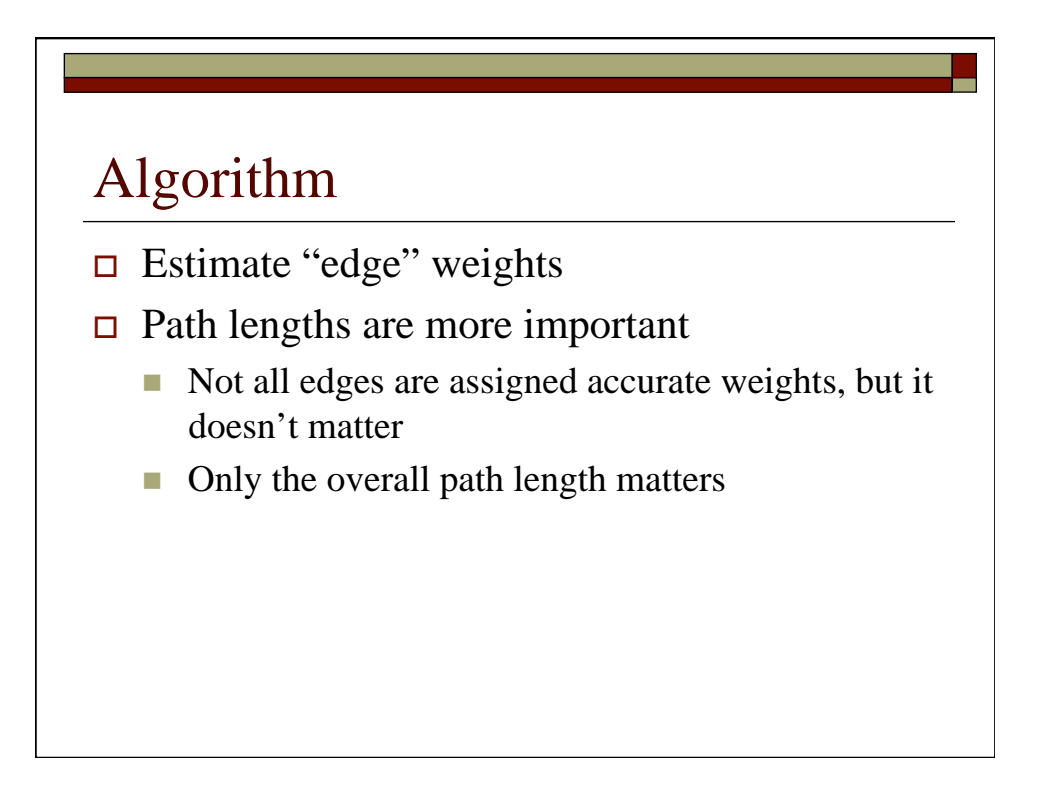

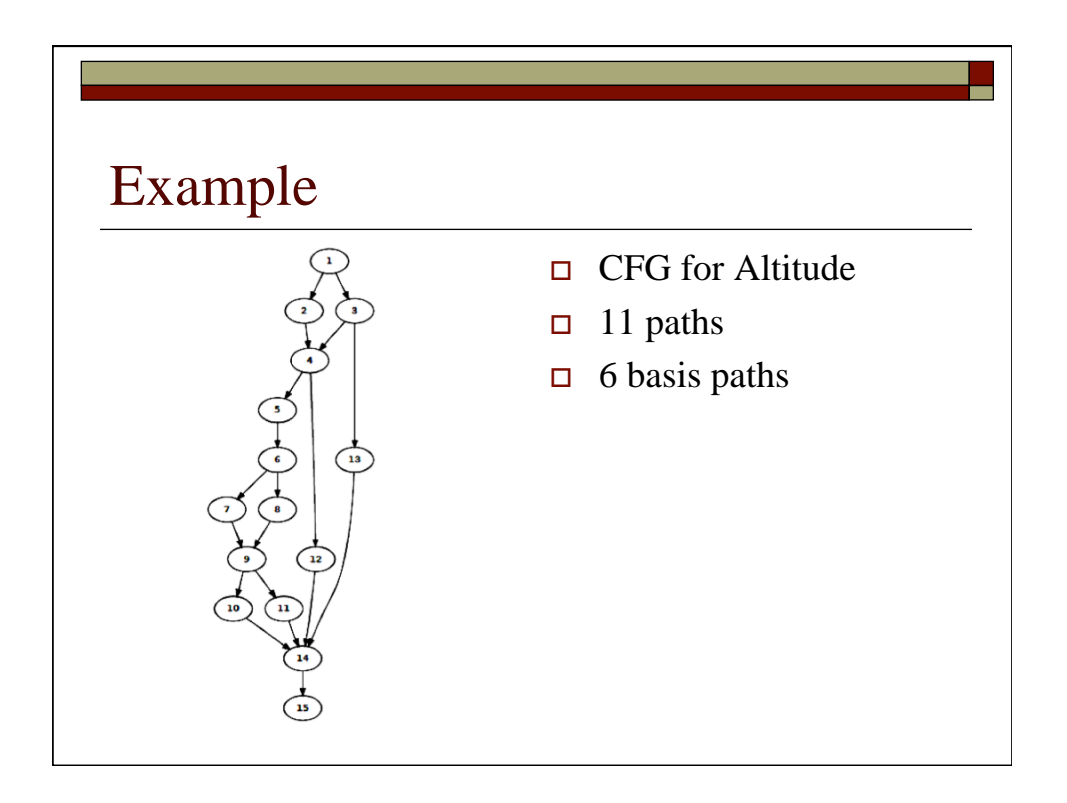

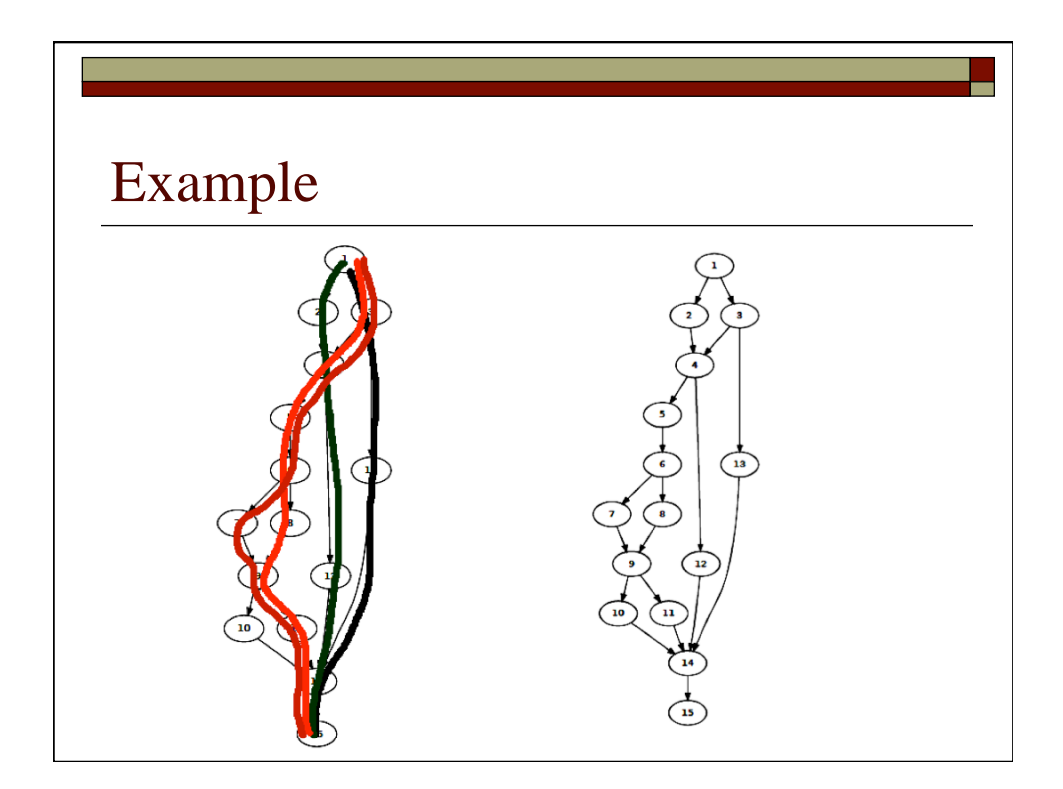

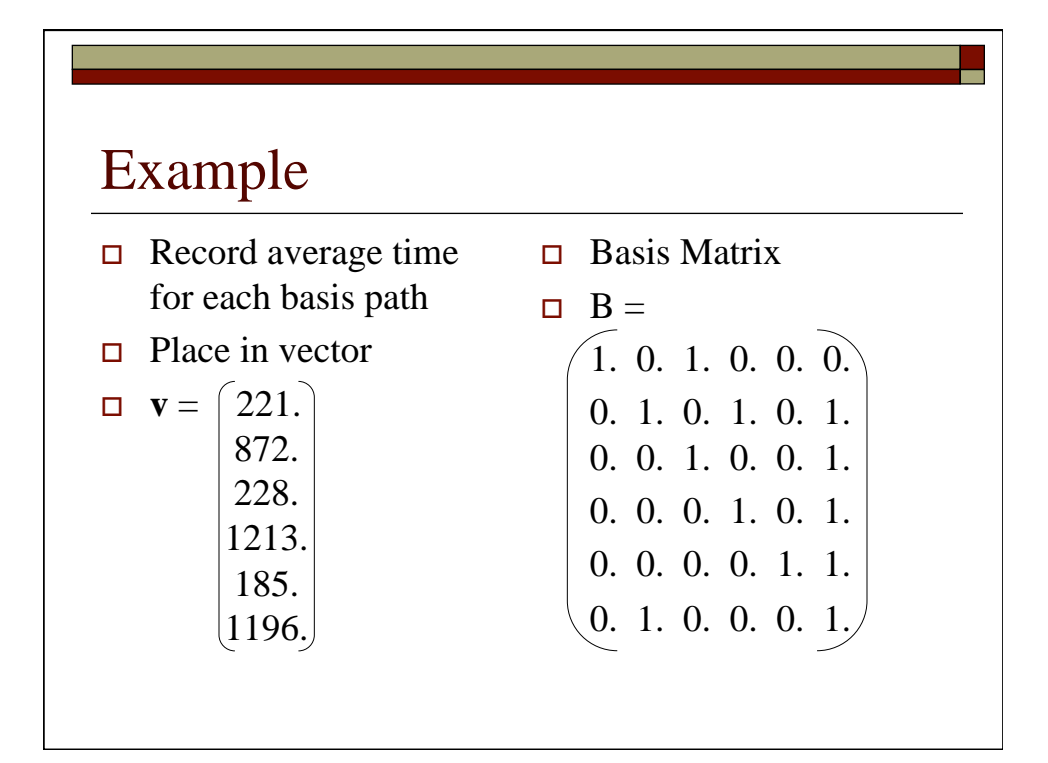

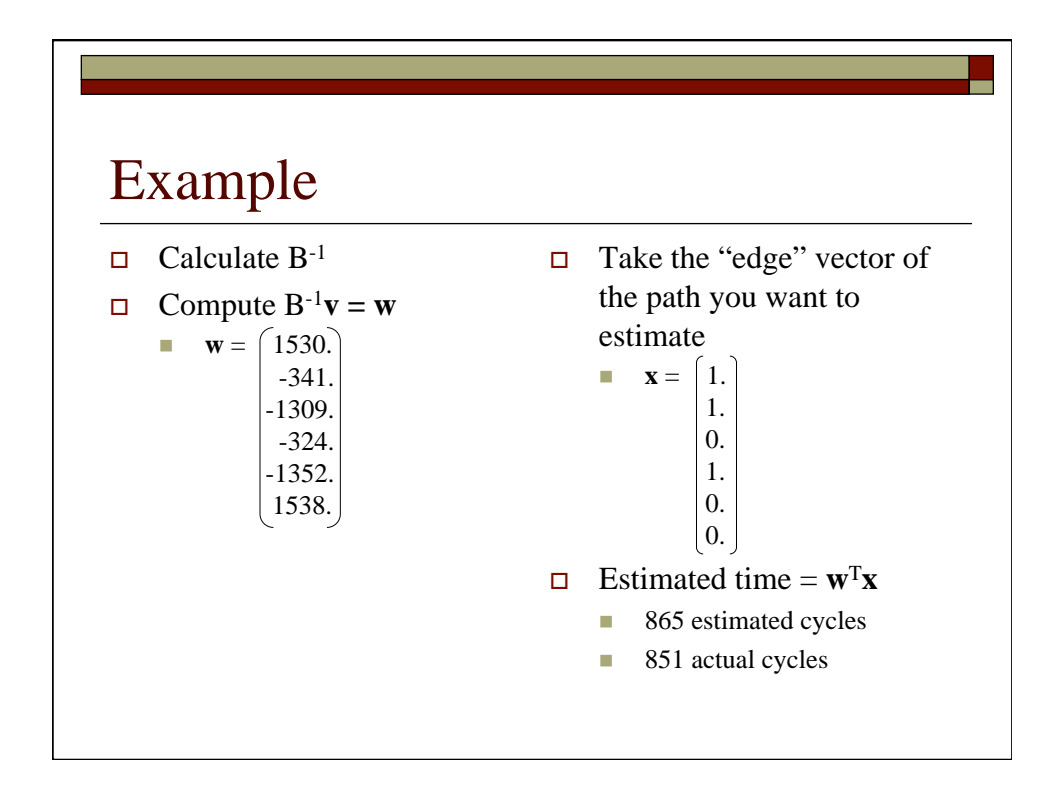

## Implementation

- □ SimIt ARM simulator
- □ CREST: branch coverage
- $\Box$  CIL: C front-end, instrumentation
- **D** Yices: satisfiability solver
- $\Box$  SciPy and Numpy

### Implementation

- $\Box$  SimIt ARM 2.1 simulator
	- Cycle-accurate simulator for the StrongARM microprocessor
	- **ARM V4 instruction set architecture**
	- 206MHz processor

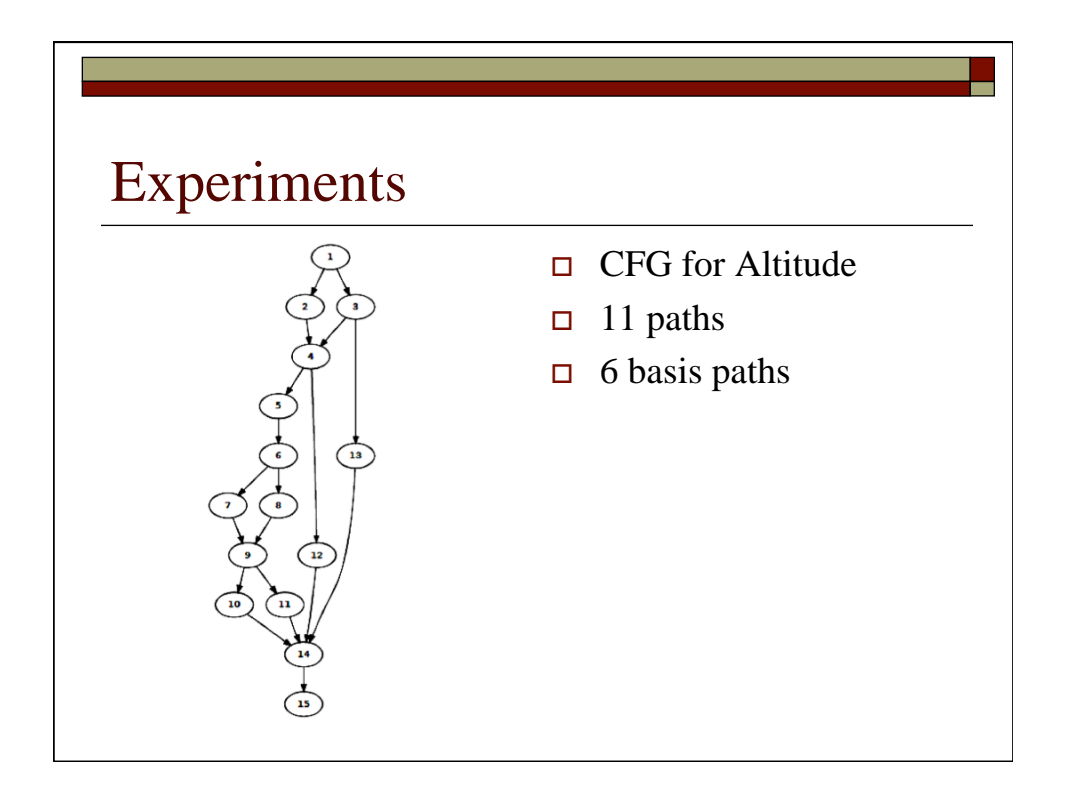

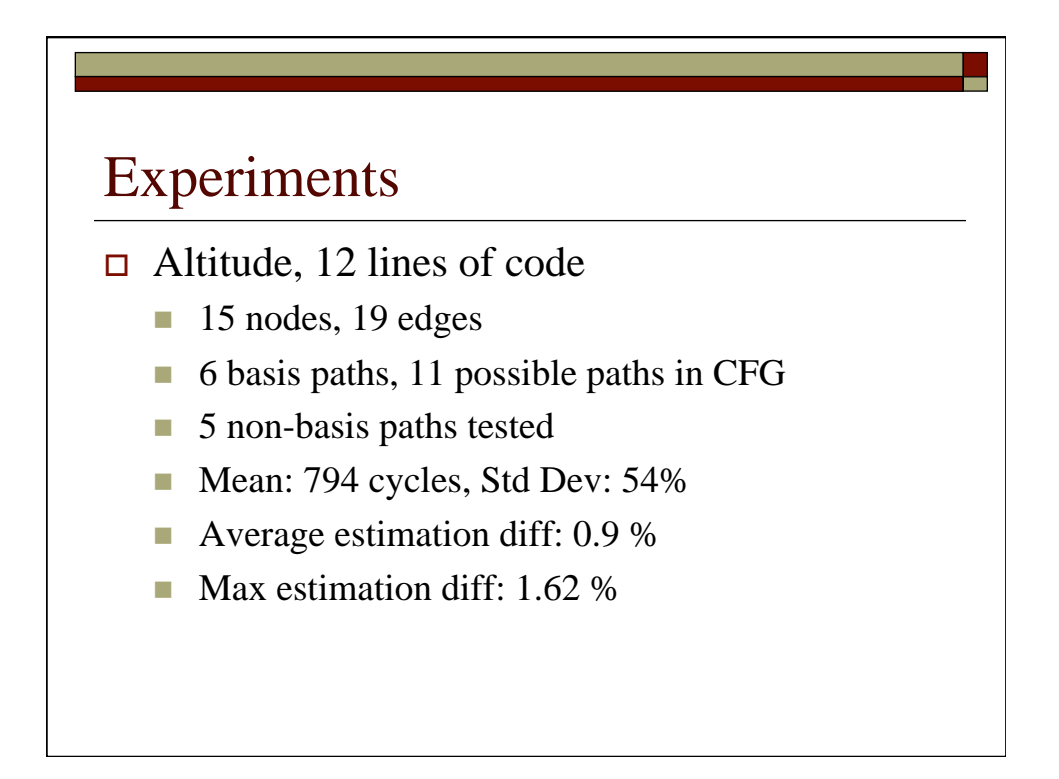

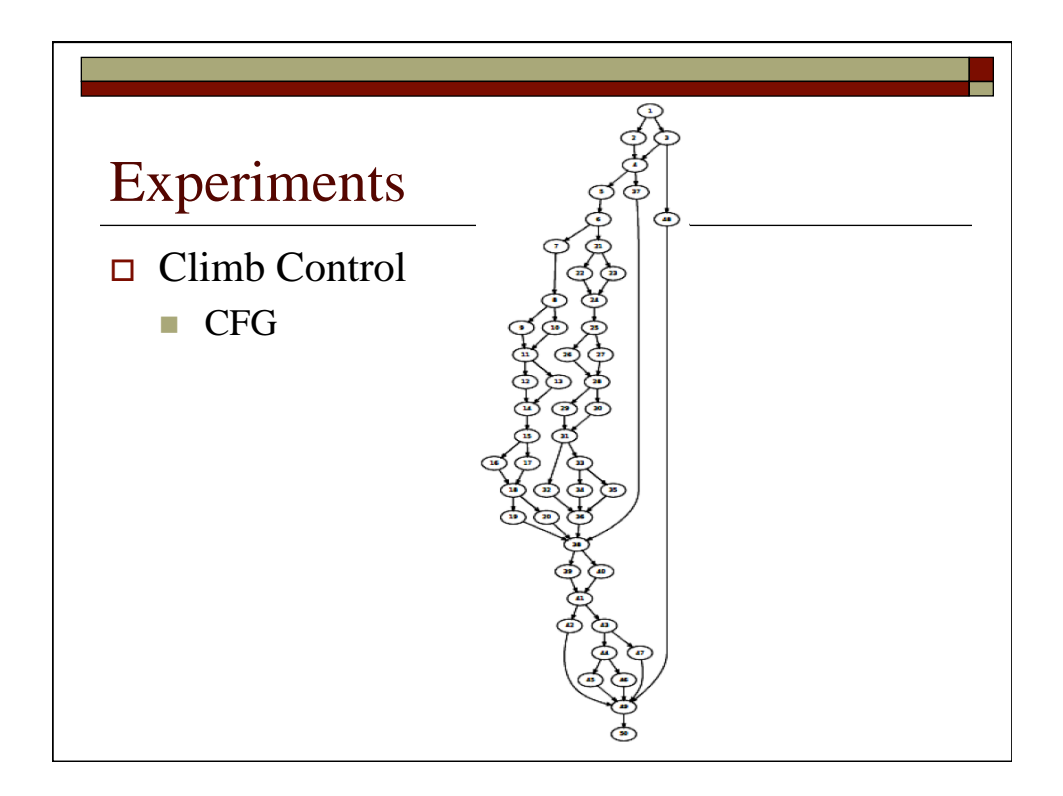

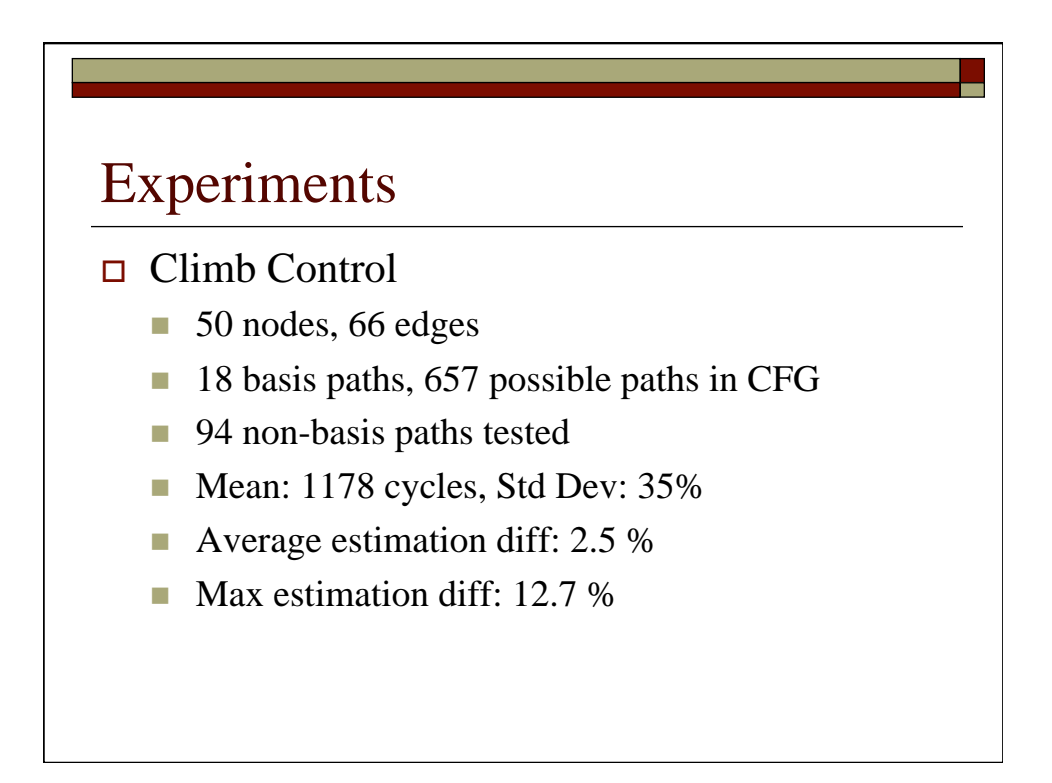

# Conclusion

- Important to choose a good set of basis paths
- Context-switching effects are not handled
- Data-dependent effects
- $\Box$  Can be used to estimate time given trace of execution

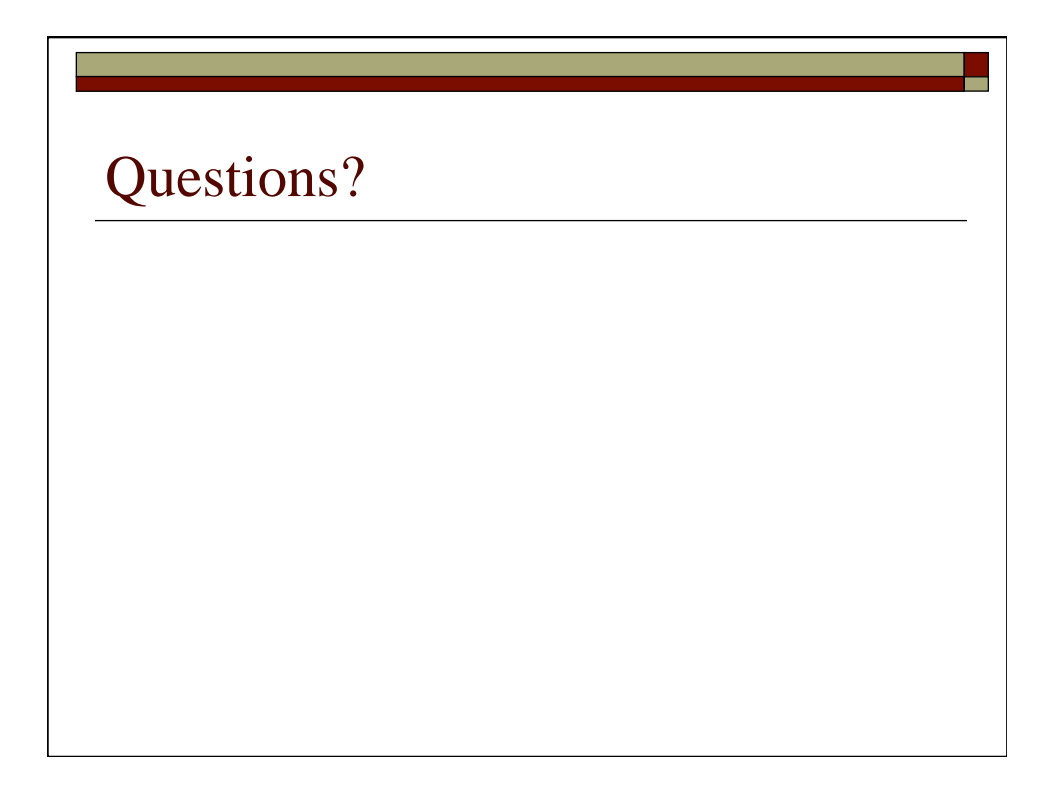